# **robo da pixbet**

- 1. robo da pixbet
- 2. robo da pixbet :esportenet com br apostas on line
- 3. robo da pixbet :cassino pagando 5 reais no cadastro

## **robo da pixbet**

#### Resumo:

**robo da pixbet : Bem-vindo ao mundo das apostas em bolsaimoveis.eng.br! Inscreva-se agora e ganhe um bônus emocionante para começar a ganhar!**  contente:

### **robo da pixbet**

Você está procurando uma maneira de baixar Pixbet no seu iPhone? Não procure mais! Neste artigo, vamos guiá-lo através das etapas para fazer o download e instalar com sucesso a pixar em robo da pixbet seus dispositivos iOS.

#### **robo da pixbet**

Antes de começar a baixar o Pixbet, você precisa verificar se seu iPhone é compatível com aplicativo. O piximbet também pode ser usado em robo da pixbet versões mais recentes do iOS 10.0 e posteriores; portanto caso esteja executando uma versão antiga dele será necessário atualizar primeiro robo da pixbet instalação operacional

#### **Passo 2: Baixar Pixbet**

Depois de confirmar que seu iPhone é compatível com o Pixbet, você pode começar a baixar este aplicativo. Você poderá fazer download do site da App Store seguindo estas etapas:

- 1. Abra a App Store no seu iPhone.
- 2. Toque na guia Pesquisar, no final da tela.
- 3. Digite "Pixbet" no campo de pesquisa e toque em robo da pixbet Pesquisar botão.
- 4. Toque no ícone do aplicativo Pixbet para abrir robo da pixbet página.
- 5. Toque no botão "Obter" ao lado do ícone da aplicação.
- 6. Aguarde o aplicativo baixar e instalar.

#### **Passo 3: Instale Pixbet**

Uma vez que o download estiver concluído, você precisará instalar Pixbet no seu iPhone. Para fazer isso siga estes passos:

- 1. Toque no botão "Instalar" ao lado do ícone de aplicativo Pixbet.
- 2. Aguarde a instalação do aplicativo. Isso pode levar alguns minutos, dependendo da velocidade de robo da pixbet conexão com internet
- 3. Quando a instalação estiver concluída, toque no botão "Abrir" para iniciar o Pixbet.

#### **Dicas e Truques**

Aqui estão algumas dicas e truques para ajudá-lo a tirar o máximo proveito da Pixbet em robo da pixbet seu iPhone:

- Certifique-se de ter uma conexão estável com a Internet para evitar interrupções ao usar o Pixbet.
- Personalize robo da pixbet experiência Pixbet personalizando seu perfil e adicionando uma {img}de um Perfil.
- Use o recurso de bate-papo no aplicativo para se comunicar com outros usuários da Pixbet.

# **robo da pixbet**

É isso aí! Com estes passos simples, você pode baixar e instalar com sucesso o Pixbet no seu iPhone. Aproveite a utilização do piximbete em robo da pixbet seus dispositivos iOS!!

[gratis esportedasorte com](https://www.dimen.com.br/gratis-esportedasorte-com-2024-08-02-id-28772.pdf)

# **Como ganhar R\$ 12 no Pixbet?**

Aqui está algumas dicas para aumentar suas chances de ganhar no Pixbet:

### **1. Participe do Bolhão Pixbet**

O primeiro passo para ganhar no Pixbet é participante do Bolhão Pixbete. Isso pode pare parecer óbvio, mas fundamental pra ter chance de ganhar Além disto e você precisa fazer uma aposta mínima De R\$ 10 por oportunidade

#### **2. Aprenda a entender os placares**

Para ganhar no Pixbet, é fundamental entender como o placar funcione. Você precisa saber que a placa está formado por números de 1 um 15 ou mais para ser desejado ao jogo exato do jogo Além tempo dito importante saber em papel pode estar disponível:

#### **3. Aprenda um entender como regras do jogo**

Para ganhar no Pixbet, é fundamental entender as regas do jogo. Você precisa saber que o jogo está disputado entre dois vezes por um tempo de 90 minutos para marcar goles Além disto; É importante saber quem ou outro objeto ser preenchido com uma placa empate ao lugar vazio

#### **4. Faça suas próprias pesquisas**

Suas primeiras pesquisas sobre os times, os jogadores eo resultado dos jogos anteriores. Isso ajudará você a entreter melhor como jogo funcionalecomo Podemos ganhar

#### **5. Não tenha medo de perder**

Não medo de perder. A permanente é uma parte natural do processo aprendizada e pode ajudalo um melhor suas habilidades

#### **6. Utilize como redes sociais e canais de apostas**

Utilize como redes sociais e canais de apostas para divulgar suas notícias sobre aumentar tuas chances, Além disso. Você pode receber 10% do valor total por cada indicação

#### **7. Aprendda a gerenciaer seu dinheiro**

Não aposto mais do que você pode pagar, e tenha paciência para não se sentir melhor.

#### **8. Pratique e tenha paciência**

Prática robo da pixbet técnica e tenha paciência. Não é preciso ganhar de forma imediata, mas sim tem uma mentalidade a longo prazo Pratique oa tua equipa favorita; às vezes você vai ganhará outras Vezes perderás

#### **9. Aprendda a entender como probabilidades**

Aprenda a entender as probabilidades de ganhar. Aprenda uma calcular como probabilidades do trabalho em equipar o tema suas apostas,

#### **10. Tenha diversão**

Tenha diversão! Aprenda a se desvio e um desfrutar do processo no Pixbet. Não o é, por isso mesmo que você está procurando uma solução para esse problema?

### **robo da pixbet :esportenet com br apostas on line**

Bem-vindo(a) ao Bet365! Conheça os melhores produtos de apostas esportivas e aproveite a emoção de apostar em robo da pixbet seus esportes 9 favoritos. Ganhe prêmios incríveis e viva a emoção do esporte como nunca antes!

Se você é apaixonado por esportes e está 9 em robo da pixbet busca de uma experiência de apostas emocionante, o Bet365 é o lugar certo para você. Neste artigo, apresentaremos 9 os melhores produtos de apostas esportivas disponíveis no Bet365, que proporcionam diversão e a chance de ganhar prêmios incríveis. Continue 9 lendo para descobrir como aproveitar ao máximo essa modalidade de jogo e desfrutar de toda a emoção do esporte.

pergunta: Quais 9 são os esportes disponíveis para apostas no Bet365?

resposta: No Bet365, você pode apostar em robo da pixbet uma ampla variedade de esportes, 9 incluindo futebol, basquete, tênis, vôlei, futebol americano e muito mais.

pergunta: Como faço para criar uma conta no Bet365?

### **robo da pixbet**

No Brasil, apostar em robo da pixbet eventos esportivos e jogos de casino nunca foi tão fácil como com o app Pixbet. Com o aplicativo, você pode fazer suas apostas a qualquer momento e em robo da pixbet qualquer lugar.

#### **robo da pixbet**

Para baixar o Pixbet App em robo da pixbet seu celular Android, siga as etapas abaixo:

1. acesse o site da Pixbet em robo da pixbet seu navegador;

- 2. faça o seu cadastro;
- 3. realize o login na robo da pixbet conta;
- 4. desça até o rodapé da página;
- 5. clique em robo da pixbet "Download para Android";
- 6. autorize a instalação do aplicativo em robo da pixbet seu celular:

#### **Características do Pixbet App**

Com o Pixbet App, você pode:

- apostar em robo da pixbet esportes e jogos de casino favoritos;
- desfrutar de promoções e ofertas exclusivas;
- visualizar os resultados em robo da pixbet tempo real;
- fazer depósitos e saques com segurança.

#### **Requisitos do Pixbet App**

Para usar o Pixbet App, você precisa de:

- um celular Android ou iOS;
- um plano de dados ou conexão Wi-Fi;
- um cadastro na Pixbet.

#### **Vantagens do Pixbet App**

Algumas vantagens do Pixbet App incluem:

- Facilidade de uso;
- Experiência de jogo imersiva;
- Segurança e proteção de dados;
- Suporte ao cliente 24/7.

#### **Conclusão**

O Pixbet App é a melhor opção para quem quer apostar em robo da pixbet esportes e jogos de casino no Brasil. Com robo da pixbet interface amigável e ferramentas avançadas, o app garante diversão e confiabilidade.

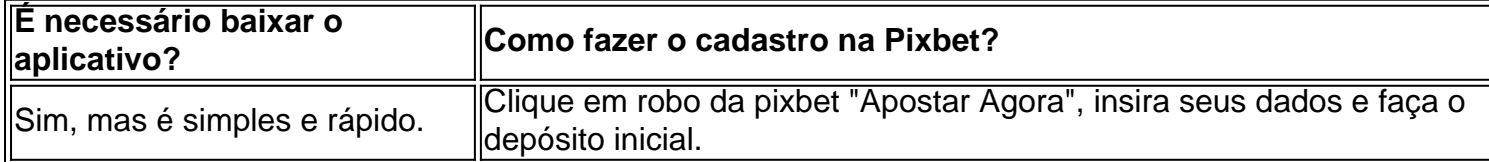

#### **Artigos relacionados**

- [apostas esportivas qual o melhor](/apostas-esportivas-qual-o-melhor-2024-08-02-id-5570.html)
- [super spin roulette bet365](/super-spin-roulette-bet365-2024-08-02-id-47142.html)
- [melhores sites de apostas futebol](/melhores-sites-de-apostas-futebol-2024-08-02-id-35537.html)

## **robo da pixbet :cassino pagando 5 reais no cadastro**

# **Derby della Madonnina: Milan x Internazionale - Análise e Previsões**

O Derby della Madonnina é um clássico do futebol italiano, que 2 opõe as equipes milanesas do Milan e Internazionale. Essa partida tem uma grande importância histórica e esportiva, e costuma atraí

" 2 title="Derby della Madonnina: pré-jogo, notícias e estatísticas">"Finding this video of a moving bus, with the chosen music, quite amusing.

**Here's a little something to get you in the mood.** Up top is that classic shot of Rui Costa and 2 Marco Materazzi taking in the flares.

**As an aside,** I just want to say I very much enjoyed 2 this on Nottingham Forest's temper tantrum.

#### **Composições dos times**

Os times abaixo estarão enfrentando-se nesta partida histórica:

#### **Quem é favorito? análise e previsões**

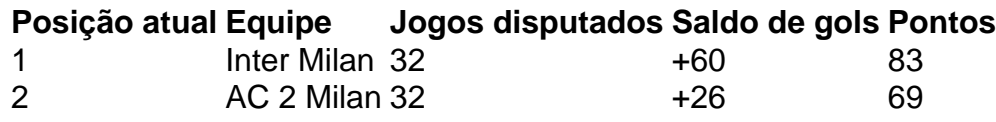

Hoje, o Inter inicia a partida com vantagem, ocupando a primeira posição na tabela e com 2 um grande saldo de gols a robo da pixbet favor. Os Milan, segunda colocada na tabela, far

Author: bolsaimoveis.eng.br Subject: robo da pixbet Keywords: robo da pixbet Update: 2024/8/2 0:16:40